# [ **Corrigé du baccalauréat ES Métropole 22 juin 2011** \

## **Exercice 1 5 points**

### **1. Premier ajustement**

Grâce à un logiciel, un élève a obtenu le nuage de points représentant la série statistique  $(x_i \, ; \, y_i)$ et, par la méthode des moindres carrés, la droite d'ajustement de *y* en *x* dont une équation est *y* = −2,89*x* + 102,59 (les coefficients sont arrondis à 0,01).

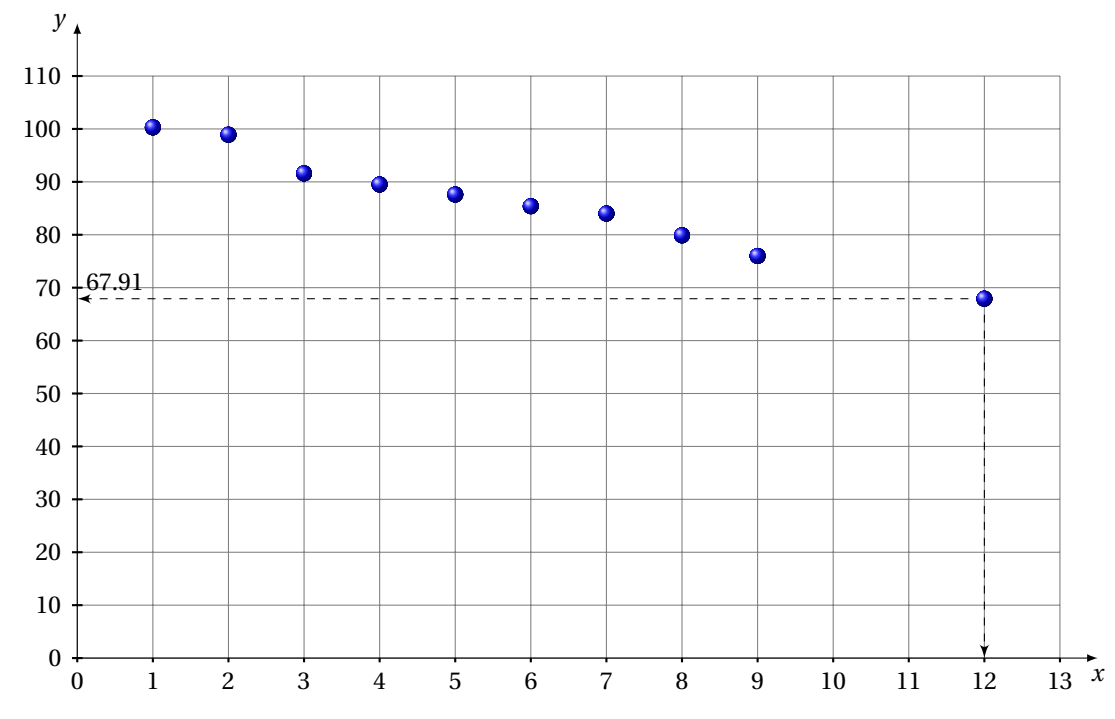

**a.** En supposant que cet ajustement affine est valable jusqu'en 2012, une estimation de l'indice de fréquence en l'année 2012 est :

$$
y_{12} = -2,89 \times 12 + 102,59 = 67,91
$$

**b.** Pourcentage d'évolution entre 2007 et 2012 de l'indice de fréquence selon ce modèle :

$$
t = \frac{67,91 - 84}{84} \times 100 \simeq -19,15\%
$$

### **2. Deuxième ajustement**

Un autre élève envisage un ajustement exponentiel de la série statistique  $(x_i \, ; \, y_i).$ On pose  $z_i = \ln y_i$ .

**a.** Recopier et compléter le tableau ci-dessous (les valeurs de *z<sup>i</sup>* seront arrondies à 10−<sup>3</sup> ).

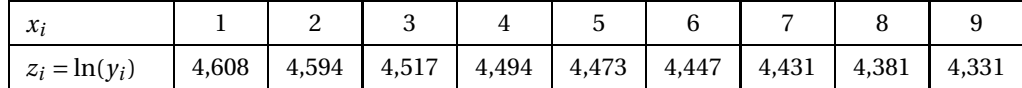

**b.** À l'aide de la calculatrice, par la méthode des moindres carrés, une équation de la droite d'ajustement de *z* en *x* est :

$$
z = -0.0328x + 4.6392
$$

**c.** *y* en fonction de *x* (courbe en rouge) :

$$
z = \ln y \Longleftrightarrow y = e^{z} = e^{-0.0328x + 4.6392} = e^{-0.0328x} \times e^{4.6392} = \boxed{103.5 \times e^{-0.0328x} = y}
$$

**3.** La stratégie européenne de santé au travail a fixé comme objectif une réduction de 25 % de l'indice de fréquence entre 2007 et 2012.

Nous venons de voir qu'en utilisant l'ajustement affine, il y avait une réduction de 19,15% entre 2007 et 2012. L'objectif ne serait donc pas atteint.

En utilisant l'ajustement exponentiel, l'indice de fréquence en 2012 est :

 $y'_{12} = 103, 5 \times e^{-0.0328 \times 12} \approx 69,8236$ 

Le pourcentage d'évolution entre 2007 et 2012 de l'indice de fréquence selon ce dernier modèle est :  $68,8823$ 

$$
t' = \frac{69,8236 - 84}{84} \times 100 \simeq -16,88\%
$$

L'objectif n'est pas atteint.

# **Exercice 2 5 points**

### **Enseignement obligatoire**

**1.** Arbre pondéré :

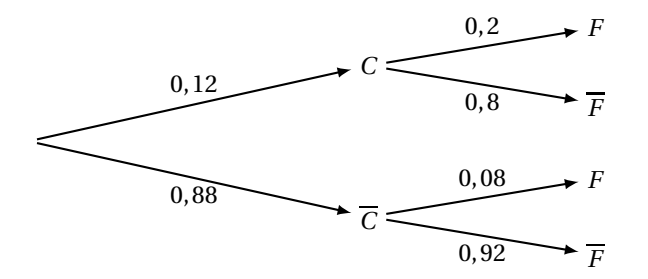

**2. a.** Probabilité que le vêtement choisi ait un défaut dans la couleur et un défaut dans la forme, *p*(*C* ∩*F*) :

 $p(C \cap F) = p_C(F) \times p(C) = 0, 2 \times 0, 12 = 0, 024$ 

**b.** Probabilité que le vêtement choisi ait un défaut dans la forme, *p*(*F*) :

 $p(F) = p(F \cap C) + p(F \cap \overline{C}) = p_C(F) \times p(C) + p_{\overline{C}}(F) \times p(\overline{C}) =$  $0, 2 \times 0, 12 + 0, 08 \times 0, 88 = 0, 0944.$ 

**c.** Les événements *C* et *F* ne sont pas indépendants, car :

$$
p(C \cap F) = 0,024 \neq 0,011328 = 0,12 \times 0,0944 = p(C) \times p(F)
$$

**3.** La probabilité que les vêtements fabriqués ne présentent aucun défaut est  $p\big(\overline C\cap \overline F\big)$  :

$$
p\left(\overline{C}\cap\overline{F}\right)=0,88\times0,92=0,8096.
$$

Ainsi, 80,96 % des vêtements fabriqués ne présentent aucun défaut. L'affirmation du directeur est donc fausse.

**4.** Les employés de l'usine sont autorisés à acheter des vêtements à tarif préférentiel. L'un d'entre eux choisit au hasard trois vêtements. Le nombre de vêtements fabriqués est suffisamment grand pour considérer que les trois choix sont indépendants.

Nous sommes en présence d'un schéma de Bernoulli : les événements sont indépendants, il y a succès : « les vêtements fabriqués ne présentent aucun défaut » et échec.

Les paramètres sont : *p* = 0,8096 et *n* = 3 et *X* est la variable aléatoire donnant le nombre de succès, c'est-à-dire le nombre de vêtement sans défaut.

Ainsi :

$$
p(X=3) = {3 \choose 3} \times 0,8096^{3} \times (1-0,8096)^{0} \approx 0,531
$$

## **Exercice 2 5 points**

## **Enseignement de spécialité**

**1.** On a le graphe probabiliste suivant :

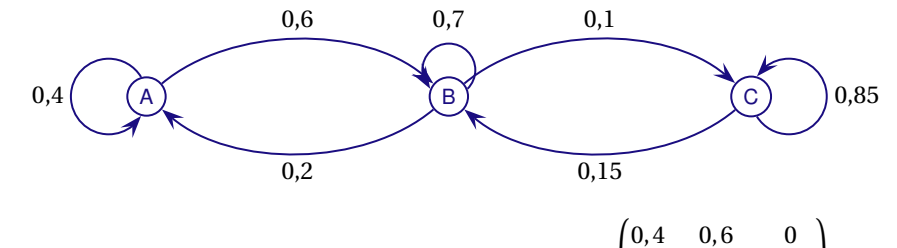

**2.** En respectant l'ordre alphabétique des sommets, on a  $M = \begin{bmatrix} 1 & 0 \\ 0 & 1 \end{bmatrix}$ 0,2 0,7 0,1 0 0,15 0,85  $\overline{\phantom{a}}$ .

**3.** Il suffit de vérifier que la matrice *R* correspond à l'état stable :

µ 1 6 1 2 1 3  $\vert$  ×  $\sqrt{ }$  $\overline{\phantom{a}}$ 0,4 0,6 0 0,2 0,7 0,1 0 0,15 0,85 Ι  $=\left(\frac{1}{6}\right)$ 6 1 2 1 3 ¶ . Le président a raison.

On pourrait également calculer la matrice  $P = \begin{pmatrix} a & b & c \end{pmatrix}$ , avec  $a + b + c = 1$  qui correspond à l'état stable et qui doit vérifier l'équation :  $P = P \times M$ .

On est ramené à résoudre un système de trois équations à trois inconnues qui donne bien *a* = 1  $\frac{1}{6}$ ,  $b = \frac{1}{2}$  $\frac{1}{2}$  et  $c = \frac{1}{6}$  $\frac{1}{6}$ .

## **Exercice 3** 4 points

**1.** La fonction *f* est définie et dérivable sur l'ensemble des nombres réels <sup>R</sup> par :

$$
f(x) = e^{-2x+1}
$$

On note *f* ′ sa fonction dérivée :

$$
f'(x) = -2e^{-2x+1}
$$
 **Réponse c**

**2.** On donne le tableau de variation d'une fonction *g* définie et continue sur l'intervalle [−5 ; 12].

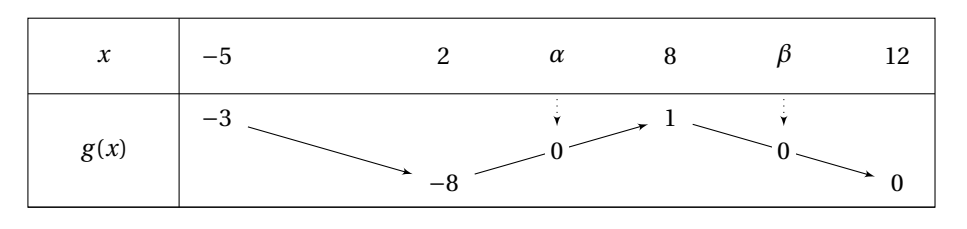

L'équation *g* (*x*) = 0 admet exactement deux solutions sur l'intervalle [−5 ; 12]. Réponse b

**3.** La courbe *C* donnée ci-dessous est la représentation graphique d'une fonction *h* définie et dérivable sur l'intervalle ]0 ; +∞[. La droite (AB), tracée sur le graphique, est tangente à la courbe C au point *B* d'abscisse 1.

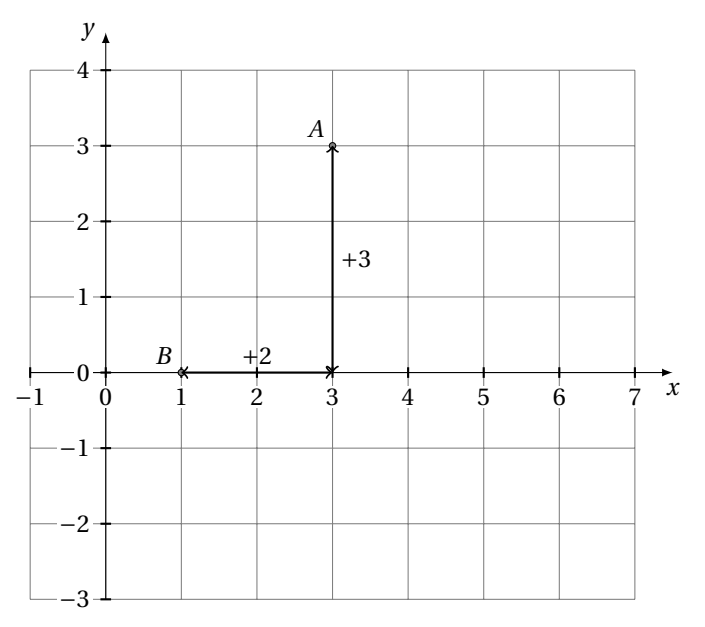

On note *h* ′ la fonction dérivée de la fonction *h* sur l'intervalle ]0 ; +∞[. Le cœfficient directeur de la droite (*AB*) est  $\frac{3}{2}$  $\frac{3}{2}$  = 1,5. Donc : *h'*(1) = 1,5, Réponse b

**4.** Une seule des trois courbes ci-après est la représentation graphique d'une primitive *H* de la fonction *h* sur l'intervalle  $]0; +\infty[$ . On a donc  $H'(x) = h(x)$ . Ainsi:

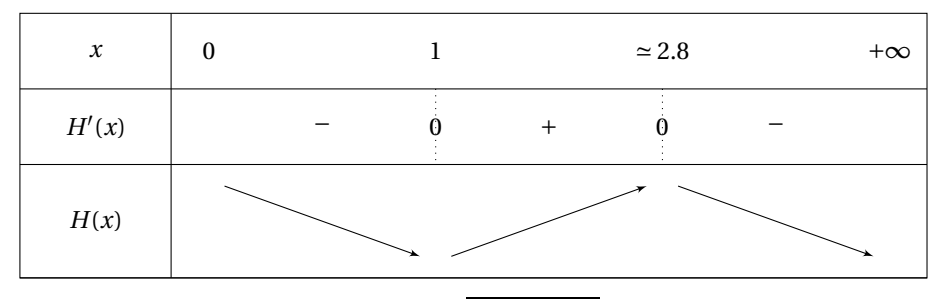

Seule la courbe a) correspond à ces variations. Réponse a

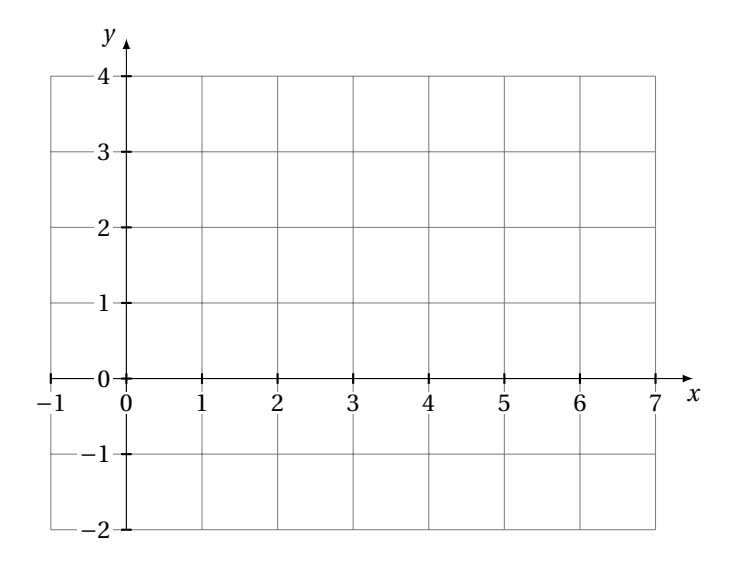

# **Exercice 4 6 points**

Dans une entreprise, le résultat mensuel, exprimé en milliers d'euros, réalisé en vendant *x* centaines d'objets fabriqués, est modélisé par la fonction *B* définie et dérivable sur l'intervalle [0,1; 10] par :

$$
B(x) = 10 \times \frac{1 + \ln x}{x}.
$$

Si *B*(*x*) est positif, il s'agit d'un bénéfice; s'il est négatif, il s'agit d'une perte.

**1.** Coraline utilise un logiciel de calcul formel. À plusieurs reprises, elle entre une commande, et le logiciel renvoie une réponse. Elle obtient l'écran suivant :

(Commande) 
$$
B(x) := 10 * ((1+ln(x))/x
$$
  
\n(Réponse 1)  $x \rightarrow 10 * (\frac{1 + ln(x)}{x})$   
\n(Commande)  $deriver(B(x), x)$   
\n(Réponse 2)  $\frac{10}{x^2} + \frac{10 * (1 + ln(x)) * (-1)}{x^2}$   
\n(Commande)  $resoudre(B(x)=0, x)$   
\n(Réponse 3)  $[exp(-1)]$   
\n(Commande)  $resoudre(B(x)>0, x)$   
\n(Réponse 4)  $[x > exp(-1)]$   
\n(Commande)  $maximum(B(x), [0.1; 10])$   
\n(Réponse 5) 10

- **a.** (Voir annexe)
- **b.** Réponse 3 :

$$
B(x) = 0 \Longleftrightarrow 1 + \ln x = 0 \Longleftrightarrow \ln x = -1 \Longleftrightarrow x = e^{-1} = \frac{1}{e}
$$

**2. a.** Une primitive de la fonction *B* sur l'intervalle [0,1 ; 10] est la fonction *F* définie sur [0,1 ; 10] par :

$$
B(x) = 10 \times \frac{1 + \ln x}{x}
$$

Car :

$$
F'(x) = 5 \times \left(\frac{1}{x}(\ln x + 2) + \ln x \left(\frac{1}{x}\right)\right) = \frac{5}{x}(\ln x + 2 + \ln x) = \frac{10}{x}(\ln x + 1) = B(x)
$$

**b.** Calcul de  $I = \int^{1,5}$  $B(x) dx$ :

$$
I = \int_{0.5}^{1.5} B(x) dx = [F(x)]_{0.5}^{1.5} = F(1.5) - F(0.5) = 5\left(\ln\frac{3}{2}\left(\ln\frac{3}{2} + 2\right) - \ln\frac{1}{2}\left(\ln\frac{1}{2} + 2\right)\right)
$$

Valeur approchée à 10−<sup>3</sup> près :

$$
I\simeq 9,406
$$

Ce nombre représente le bénéfice mensuel moyen en milliers d'euros lorsque l'entreprise produit et vend chaque mois un nombre d'objets compris entre 50 et 150.

**c.** Le bénéfice mensuel *B* est maximal pour 10 objets vendus, car :

$$
B'(x) = 10 \times \frac{\frac{1}{x}x - (1 + \ln x)}{x^2} = \frac{10}{x^2}(-\ln x)
$$

La dérivée change de signe pour *x* = 1; entre [0,1;1[, elle est positive et entre ]1;10], négative. *B* possède donc un maximum pour *x* = 1. Ce maximum a pour valeur 10. Cela correspond à la réponse 5.

# **Annexe à rendre avec la copie**

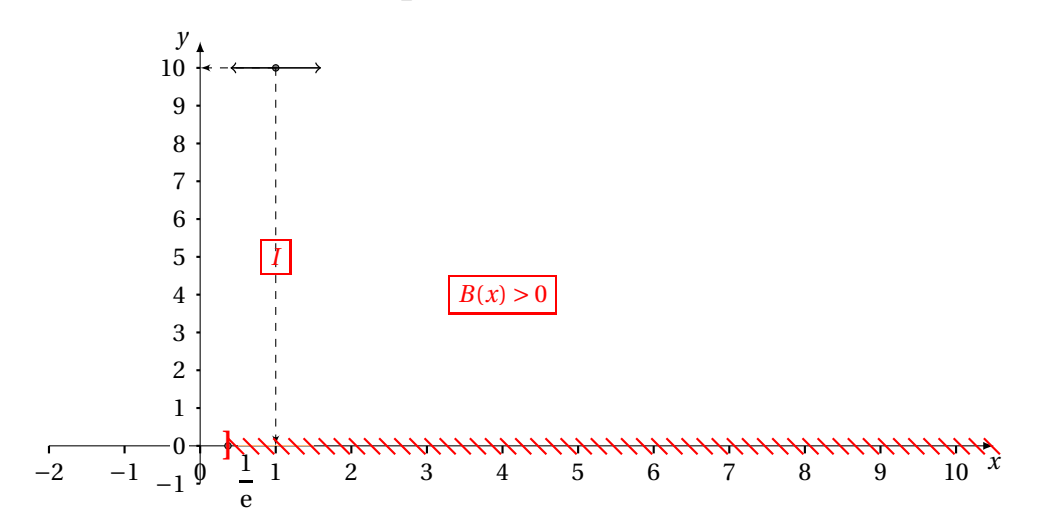